**To provide students with alternative test settings (dates, time, or submission options) on timed tests, such as when accommodations are needed, follow the steps below.** 

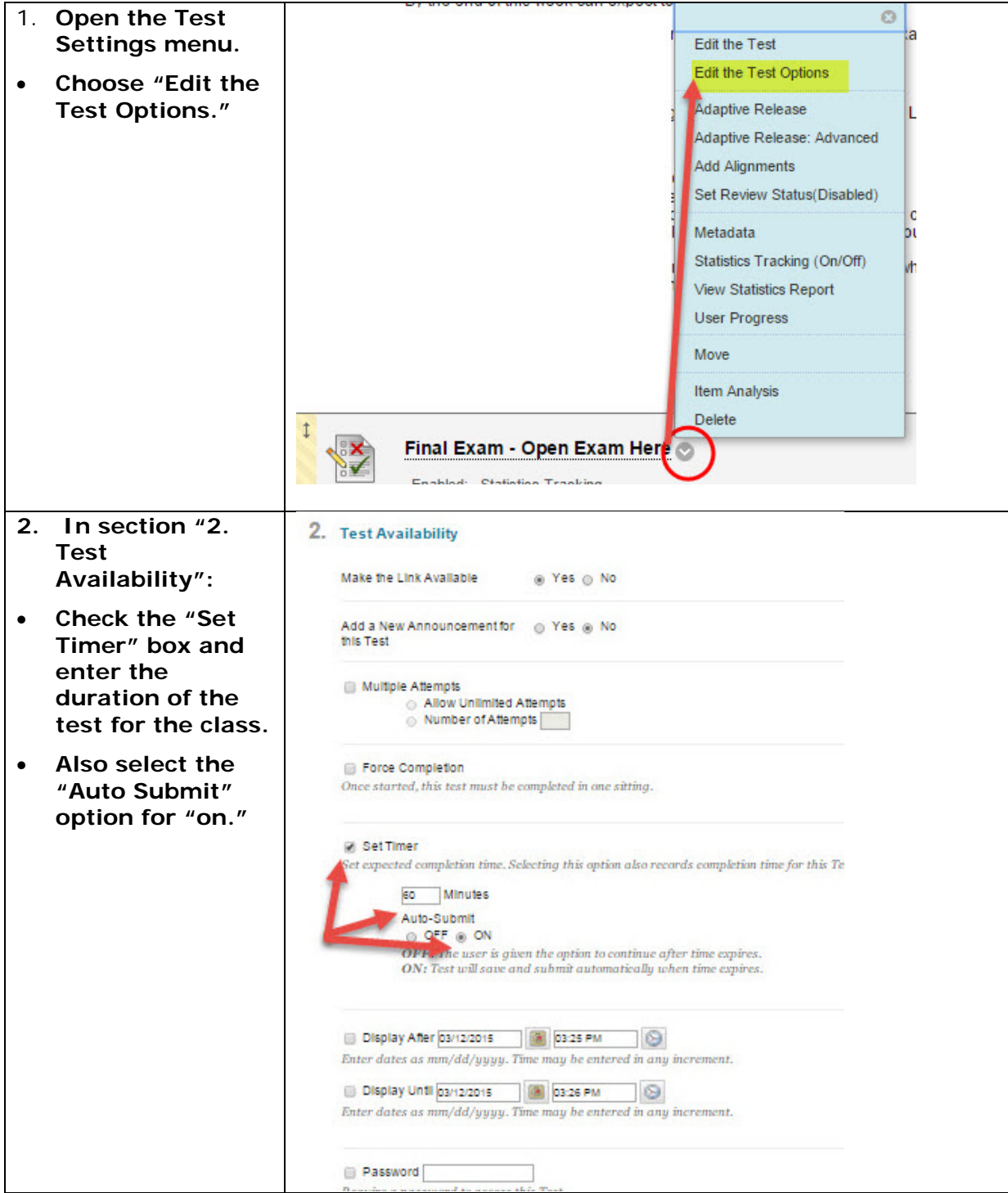

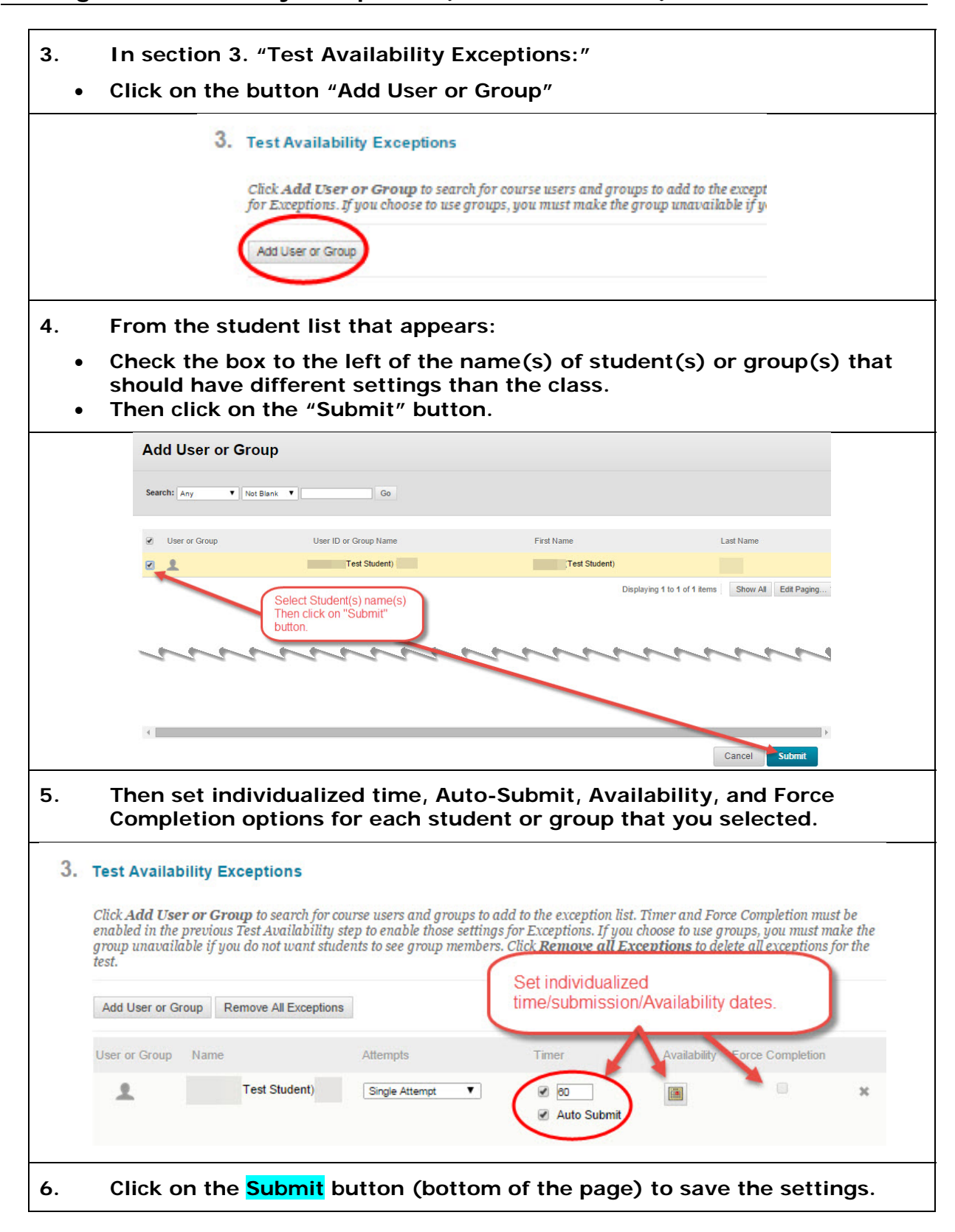